## Package 'drf'

March 29, 2021

Title Distributional Random Forests Version 1.1.0 Author Loris Michel, Domagoj Cevid Maintainer Loris Michel <michel@stat.math.ethz.ch> BugReports <https://github.com/lorismichel/drf/issues> Description An implementation of distributional random forests as introduced in Cevid & Michel & Meinshausen & Buhlmann (2020) <arXiv:2005.14458>. License GPL-3 LinkingTo Rcpp, RcppEigen **Depends**  $R$  ( $>= 3.4.4$ ) Imports stats, fastDummies, Matrix, methods, Rcpp (>= 0.12.15), transport RoxygenNote 7.1.1 Suggests DiagrammeR SystemRequirements GNU make URL <https://github.com/lorismichel/drf>

NeedsCompilation yes Repository CRAN Date/Publication 2021-03-29 09:30:05 UTC

### R topics documented:

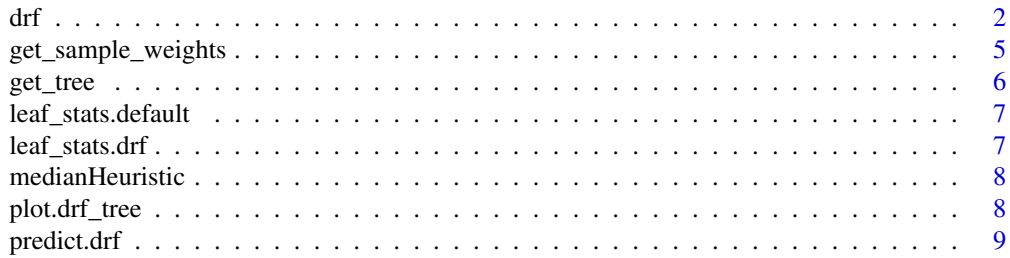

<span id="page-1-0"></span>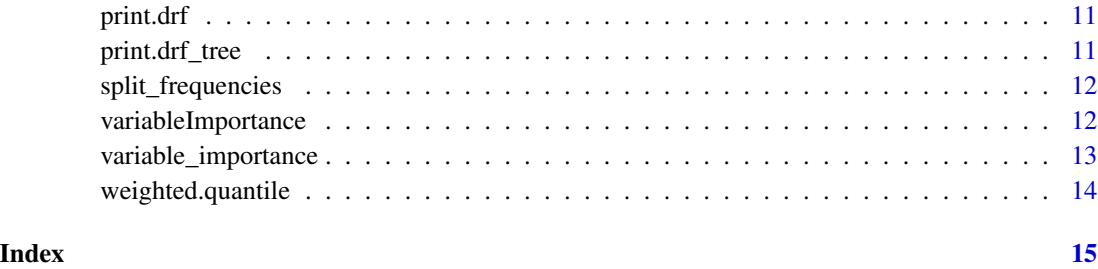

#### drf *Distributional Random Forests*

#### Description

Trains a distributional random forest that can be used to estimate statistical functional  $F(P(Y | X))$ for possibly multivariate response Y.

#### Usage

```
drf(
 X,
  Y,
 num.trees = 500.
  splitting.rule = "FourierMMD",
  num.features = 10,
 bandwidth = NULL,response.scaling = TRUE,
  node.scaling = FALSE,
  sample.weights = NULL,
  clusters = NULL,
  equalize.cluster.weights = FALSE,
  sample.fraction = 0.5,
 mtry = min(ceiling(sqrt(ncol(X)) + 20), ncol(X)),min.node.size = 15,
  honesty = TRUE,
  honesty. fraction = 0.5,
  honesty.prune.leaves = TRUE,
  alpha = 0.05,
  imbalance.penalty = 0,ci.group.size = 2,
  compute.oob.predictions = TRUE,
  num.threads = NULL,
  seed = stats:: runif(1, 0, .Machine$integer.max),
  compute.variable.importance = FALSE
)
```
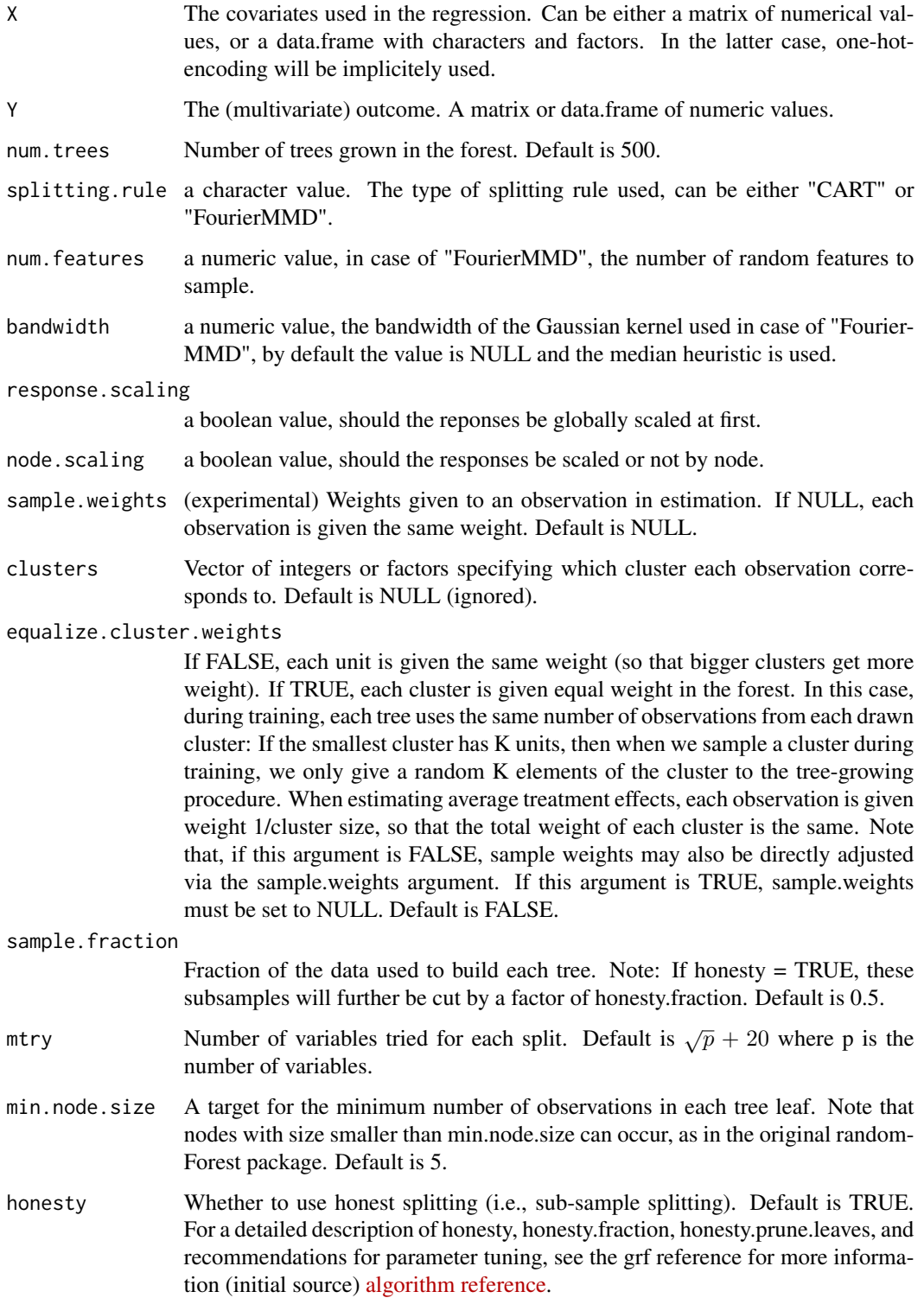

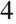

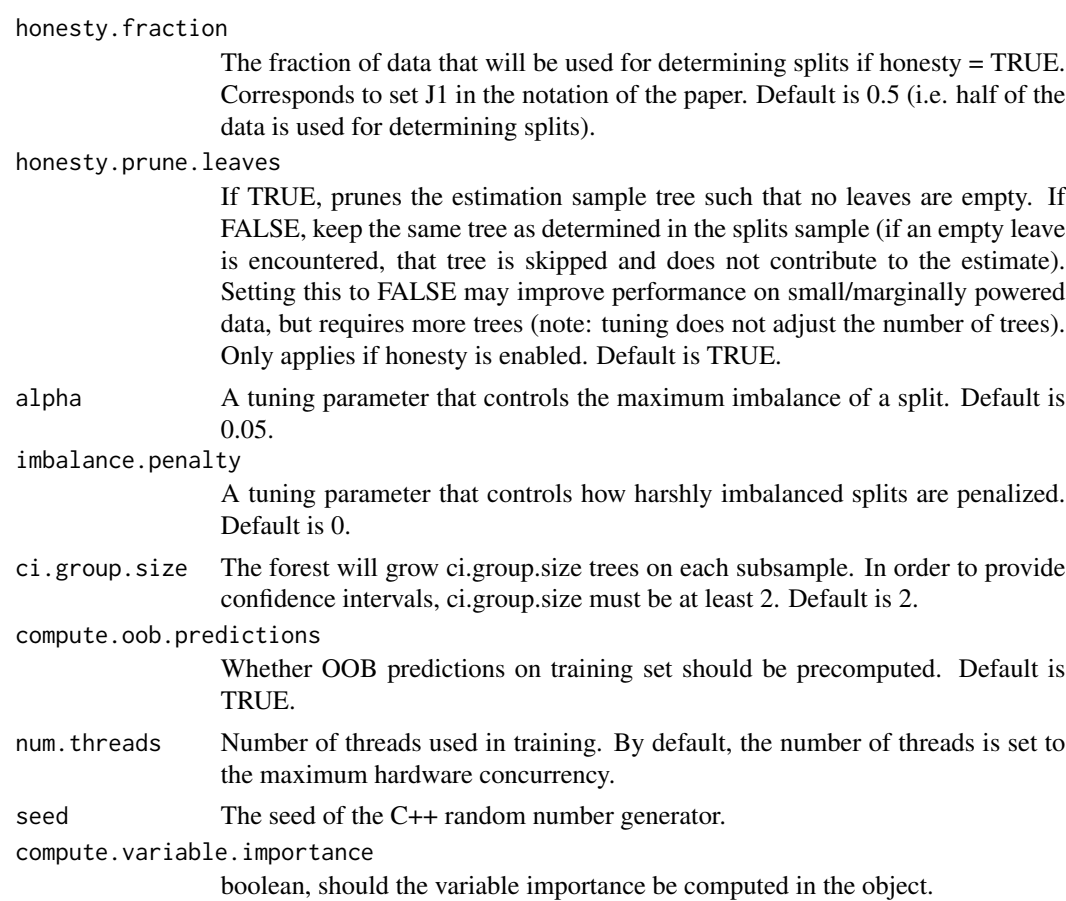

#### Value

A trained distributional random forest object.

#### Examples

```
# Train a distributional random forest with CART splitting rule.
n <- 100
p \le -2X \leftarrow matrix(rnorm(n * p), n, p)Y \leftarrow X + \text{matrix}(rnorm(n * p), \text{ncol=p})drf.forest \leq - drf(X = X, Y = Y)
# Predict conditional correlation.
X.test <- matrix(0, 101, p)
X.test[, 1] < -seq(-2, 2, length.out = 101)cor.pred <- predict(drf.forest, X.test, functional = "cor")
# Predict on out-of-bag training samples.
cor.oob.pred <- predict(drf.forest, functional = "cor")
```
# Train a distributional random forest with "FourierMMD" splitting rule.

<span id="page-4-0"></span>get\_sample\_weights 5

```
n < - 100p \le -2X \leftarrow matrix(rnorm(n * p), n, p)Y \leftarrow X + \text{matrix}(r \text{norm}(n * p), \text{ncol=p})drf.forest \le - drf(X = X, Y = Y, splitting.rule = "FourierMMD", num.features = 10)
# Predict conditional correlation.
X.test < - matrix(0, 101, p)X.test[, 1] < -seq(-2, 2, length.out = 101)cor.pred <- predict(drf.forest, X.test, functional = "cor")
# Predict on out-of-bag training samples.
cor.oob.pred <- predict(drf.forest, functional = "cor")
```
get\_sample\_weights *Given a trained forest and test data, compute the training sample weights for each test point.*

#### Description

During normal prediction, these weights are computed as an intermediate step towards producing estimates. This function allows for examining the weights directly, so they could be potentially be used as the input to a different analysis.

#### Usage

```
get_sample_weights(forest, newdata = NULL, num.threads = NULL)
```
#### Arguments

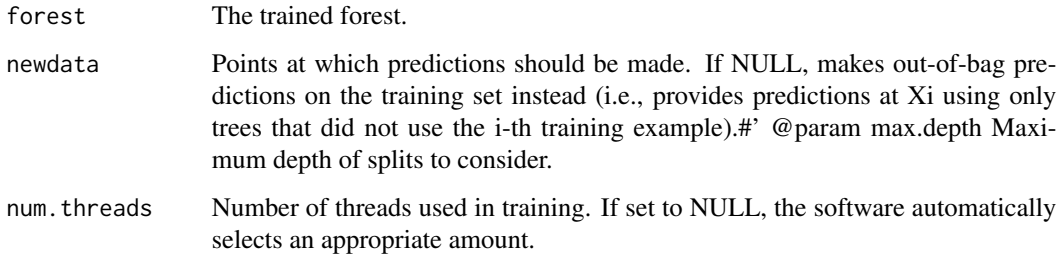

#### Value

A sparse matrix where each row represents a test sample, and each column is a sample in the training data. The value at  $(i, j)$  gives the weight of training sample j for test sample i.

#### Examples

```
## Not run:
p \le -10n < - 100X \leq - matrix(2 * runif(n * p) - 1, n, p)
Y \leq - (X[, 1] > 0) + 2 * \text{norm}(n)rrf \leq -drf(X, matrix(Y, ncol=1), mtry = p)sample.weights.oob <- get_sample_weights(rrf)
n.test <- 15
X.test \leq matrix(2 \star runif(n.test \star p) - 1, n.test, p)
sample.weights <- get_sample_weights(rrf, X.test)
## End(Not run)
```
#### get\_tree *Retrieve a single tree from a trained forest object.*

#### Description

Retrieve a single tree from a trained forest object.

#### Usage

get\_tree(forest, index)

#### Arguments

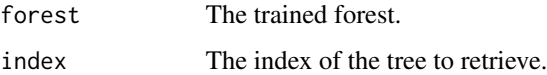

#### Value

A DRF tree object containing the below attributes. drawn\_samples: a list of examples that were used in training the tree. This includes examples that were used in choosing splits, as well as the examples that populate the leaf nodes. Put another way, if honesty is enabled, this list includes both subsamples from the split  $(J1$  and  $J2$  in the notation of the paper). num\_samples: the number of examples used in training the tree. nodes: a list of objects representing the nodes in the tree, starting with the root node. Each node will contain an 'is leaf' attribute, which indicates whether it is an interior or leaf node. Interior nodes contain the attributes 'left\_child' and 'right\_child', which give the indices of their children in the list, as well as 'split\_variable', and 'split\_value', which describe the split that was chosen. Leaf nodes only have the attribute 'samples', which is a list of the training examples that the leaf contains. Note that if honesty is enabled, this list will only contain examples from the second subsample that was used to 'repopulate' the tree (J2 in the notation of the paper).

<span id="page-5-0"></span>

#### <span id="page-6-0"></span>leaf\_stats.default 7

#### Examples

```
## Not run:
# Train a quantile forest.
n < -50p \le -10X \leftarrow matrix(rnorm(n * p), n, p)Y \leftarrow X[, 1] * rnorm(n)q.forest \leq quantile_forest(X, Y, quantiles = c(0.1, 0.5, 0.9))
# Examine a particular tree.
q.tree <- get_tree(q.forest, 3)
q.tree$nodes
## End(Not run)
```
leaf\_stats.default *A default leaf\_stats for forests classes without a leaf\_stats method that always returns NULL.*

#### Description

A default leaf\_stats for forests classes without a leaf\_stats method that always returns NULL.

#### Usage

## Default S3 method: leaf\_stats(forest, samples, ...)

#### Arguments

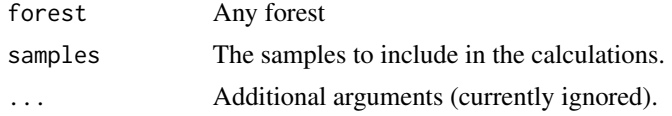

leaf\_stats.drf *Calculate summary stats given a set of samples for regression forests.*

#### Description

Calculate summary stats given a set of samples for regression forests.

#### Usage

```
## S3 method for class 'drf'
leaf_stats(forest, samples, ...)
```
#### <span id="page-7-0"></span>Arguments

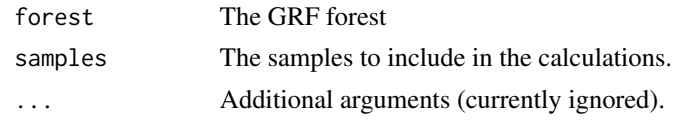

#### Value

A named vector containing summary stats

medianHeuristic *Compute the median heuristic for the MMD bandwidth choice*

#### Description

Compute the median heuristic for the MMD bandwidth choice

#### Usage

medianHeuristic(Y)

#### Arguments

Y the response matrix

#### Value

the median heuristic

plot.drf\_tree *Plot a DRF tree object.*

#### Description

Plot a DRF tree object.

#### Usage

## S3 method for class 'drf\_tree'  $plot(x, \ldots)$ 

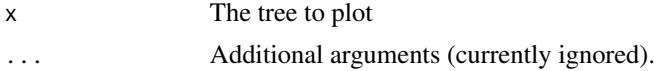

<span id="page-8-0"></span>

#### Description

Predict with a drf forest

#### Usage

```
## S3 method for class 'drf'
predict(
  object,
  newdata = NULL,
  transformation = NULL,
  functional = NULL,
  num.threads = NULL,
  custom.functional = function(y, w) apply(y, 2, sum(y * w)),
  ...
\mathcal{L}
```
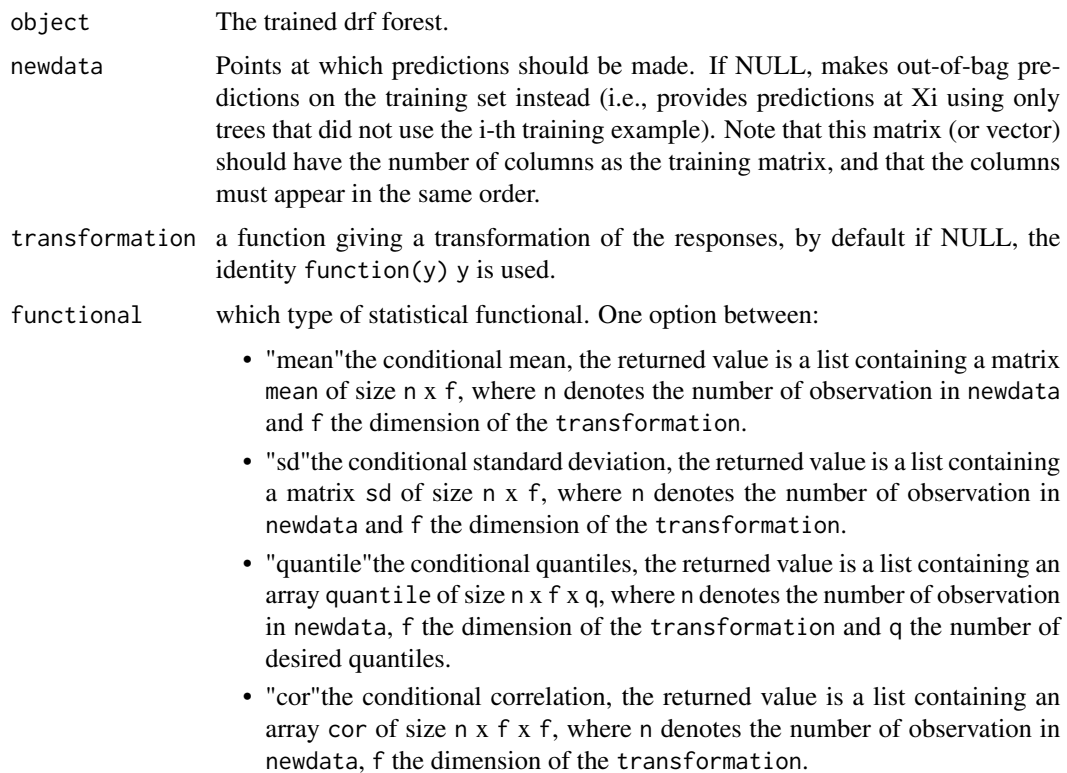

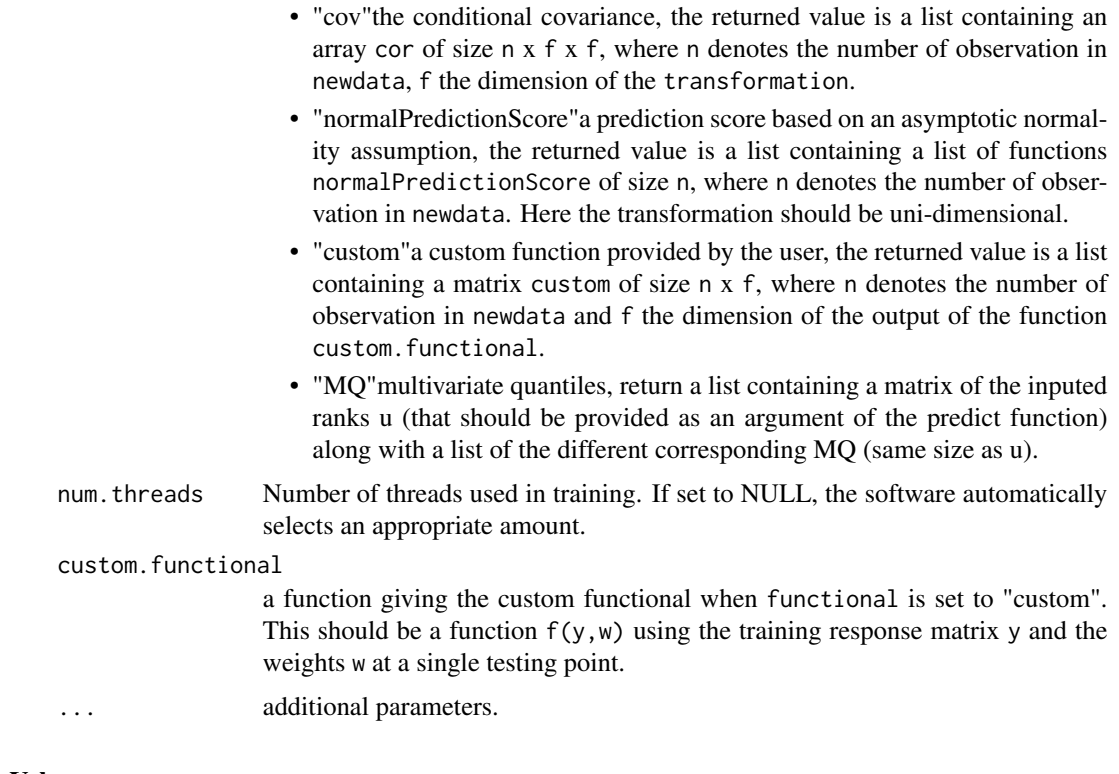

#### Value

a list containing an entry with the same name as the functional selected.

#### Examples

```
# Train a distributional random forest with CART splitting rule.
n < - 100p \le -2X \leftarrow matrix(rnorm(n * p), n, p)Y \leftarrow X + \text{matrix}(r \text{norm}(n * p), \text{ncol=p})drf.forest \leq - drf(X = X, Y = Y)
# Predict conditional correlation.
X.test \leftarrow matrix(0, 101, p)X.test[, 1] <- seq(-2, 2, length.out = 101)cor.pred <- predict(drf.forest, X.test, functional = "cor")
# Predict on out-of-bag training samples.
cor.oob.pred <- predict(drf.forest, functional = "cor")
# Train a distributional random forest with "FourierMMD" splitting rule.
n < -100p \le -2X \leftarrow matrix(rnorm(n * p), n, p)Y \leftarrow X + \text{matrix}(rnorm(n * p), \text{ncol=p})drf.forest \le - drf(X = X, Y = Y, splitting.rule = "FourierMMD", num.features = 10)
```
#### <span id="page-10-0"></span>print.drf 11

```
# Predict conditional correlation.
X.test <- matrix(0, 101, p)
X.test[, 1] < -seq(-2, 2, length.out = 101)cor.pred <- predict(drf.forest, X.test, functional = "cor")
# Predict on out-of-bag training samples.
cor.oob.pred <- predict(drf.forest, functional = "cor")
```
#### print.drf *Print a DRF forest object.*

#### Description

Print a DRF forest object.

#### Usage

## S3 method for class 'drf'  $print(x, decay.event = 2, max.depth = 4, ...)$ 

#### Arguments

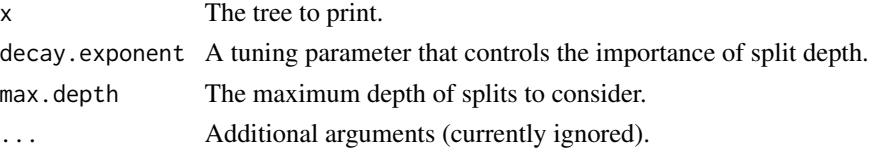

print.drf\_tree *Print a DRF tree object.*

#### Description

Print a DRF tree object.

#### Usage

## S3 method for class 'drf\_tree'  $print(x, \ldots)$ 

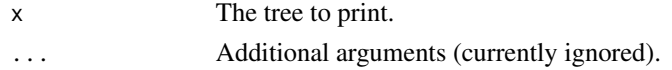

<span id="page-11-0"></span>split\_frequencies *Calculate which features the forest split on at each depth.*

#### Description

Calculate which features the forest split on at each depth.

#### Usage

```
split_frequencies(forest, max.depth = 4)
```
#### Arguments

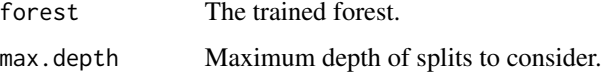

#### Value

A matrix of split depth by feature index, where each value is the number of times the feature was split on at that depth.

#### Examples

```
## Not run:
# Train a quantile forest.
n <- 50
p \le -10X \leftarrow matrix(rnorm(n * p), n, p)Y \leq X[, 1] * rnorm(n)q.forest \leq quantile_forest(X, Y, quantiles = c(0.1, 0.5, 0.9))
# Calculate the split frequencies for this forest.
split_frequencies(q.forest)
## End(Not run)
```
variableImportance *Variable importance based on MMD*

#### Description

compute an mmd-based variable importance for the drf fit.

<span id="page-12-0"></span>variable\_importance 13

#### Usage

```
variableImportance(
  object,
  h = NULL,response.scaling = TRUE,
  type = "difference"
)
```
#### Arguments

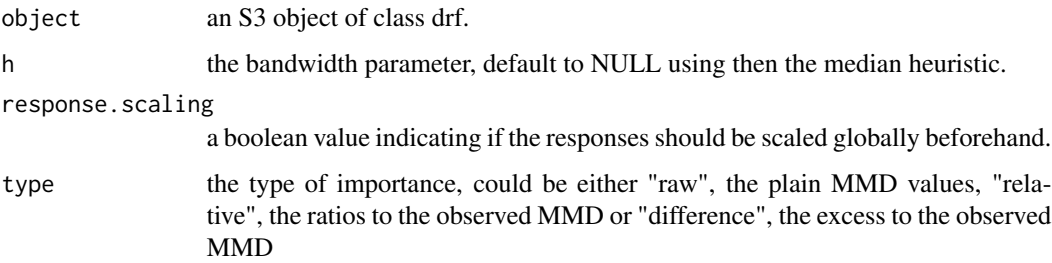

#### Value

a vector of variable importance values.

variable\_importance *Calculate a simple measure of 'importance' for each feature.*

#### Description

A simple weighted sum of how many times feature i was split on at each depth in the forest.

#### Usage

```
variable_importance(forest, decay.exponent = 2, max.depth = 4)
```
#### Arguments

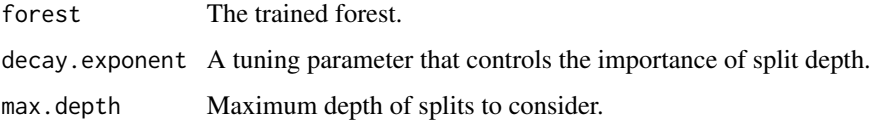

#### Value

A list specifying an 'importance value' for each feature.

#### Examples

```
## Not run:
# Train a quantile forest.
n < -50p \le -10X \leftarrow matrix(rnorm(n * p), n, p)Y \leftarrow X[, 1] * rnorm(n)q.forest \leq quantile_forest(X, Y, quantiles = c(0.1, 0.5, 0.9))
# Calculate the 'importance' of each feature.
variable_importance(q.forest)
## End(Not run)
```
weighted.quantile *Weighted quantiles*

#### Description

Weighted quantiles

#### Usage

```
weighted.quantile(x, w, probs = seq(0, 1, 0.25), na.rm = TRUE)
```
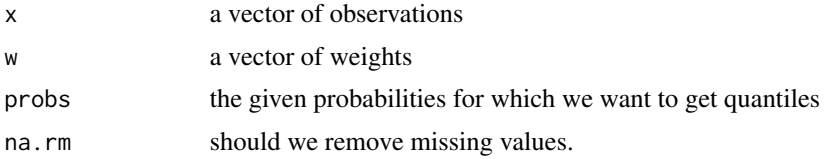

<span id="page-13-0"></span>

# <span id="page-14-0"></span>Index

drf, [2](#page-1-0)

get\_sample\_weights, [5](#page-4-0) get\_tree, [6](#page-5-0)

leaf\_stats.default, [7](#page-6-0) leaf\_stats.drf, [7](#page-6-0)

medianHeuristic, [8](#page-7-0)

plot.drf\_tree, [8](#page-7-0) predict.drf, [9](#page-8-0) print.drf, [11](#page-10-0) print.drf\_tree, [11](#page-10-0)

split\_frequencies, [12](#page-11-0)

variable\_importance, [13](#page-12-0) variableImportance, [12](#page-11-0)

weighted.quantile, [14](#page-13-0)